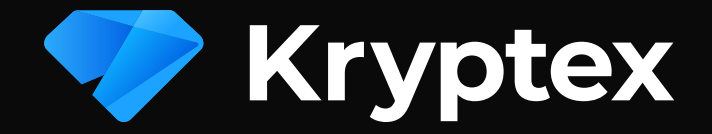

# Устранение неполадок

### В первую очередь

- Отключите разгон!
- Добавьте Криптекс в исключения антивируса
- Обновите драйвера: Nvidia GeForce | AMD Radeon
- Увеличьте файл подкачки до оптимального размера: Суммируйте память всех видеокарт и прибавьте 4гб
- Пройдите снова проверки оборудования

#### Проверьте сеть

- Подключите компьютер к роутеру напрямую патч-кордом
- Находитесь в России? Попробуйте подключиться **Yepes VPN**

## Настройте BIOS

- Включите 'Above 4G Decoding'
- Уменьшите скорость PCI-е до 2.0 или 1.1
- Отключите встроенную видеокарту

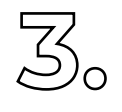

## Другие проблемы

У вас несколько видеокарт? Отключите Crossfire и SLI

У вас карты AMD и NVIDIA в одной системе?

Оставьте карты одного производителя.

**Y Bac Windows 10?** Установите Anniversary Update

У вас AMD старее RX4xx/RX5xx? Используйте драйвер Catalyst 15.12

У вас Nvidia 750 (TI) или 9xx? Включите «оптимизацию производительности вычислений» и «DSR-Factors» в панели управления Nvidia

#### Напишите нам, мы поможем!

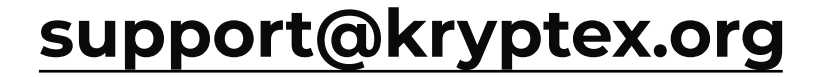